## PowerShell Module: CoraSeQuence

Last Modified on 07/11/2022 2:45 pm EDT

Starting with V10.0, Cora SeQuence has been renamed to Cora Orchestration.

The Cora SeQuence module includes general functions required to deploy the application.

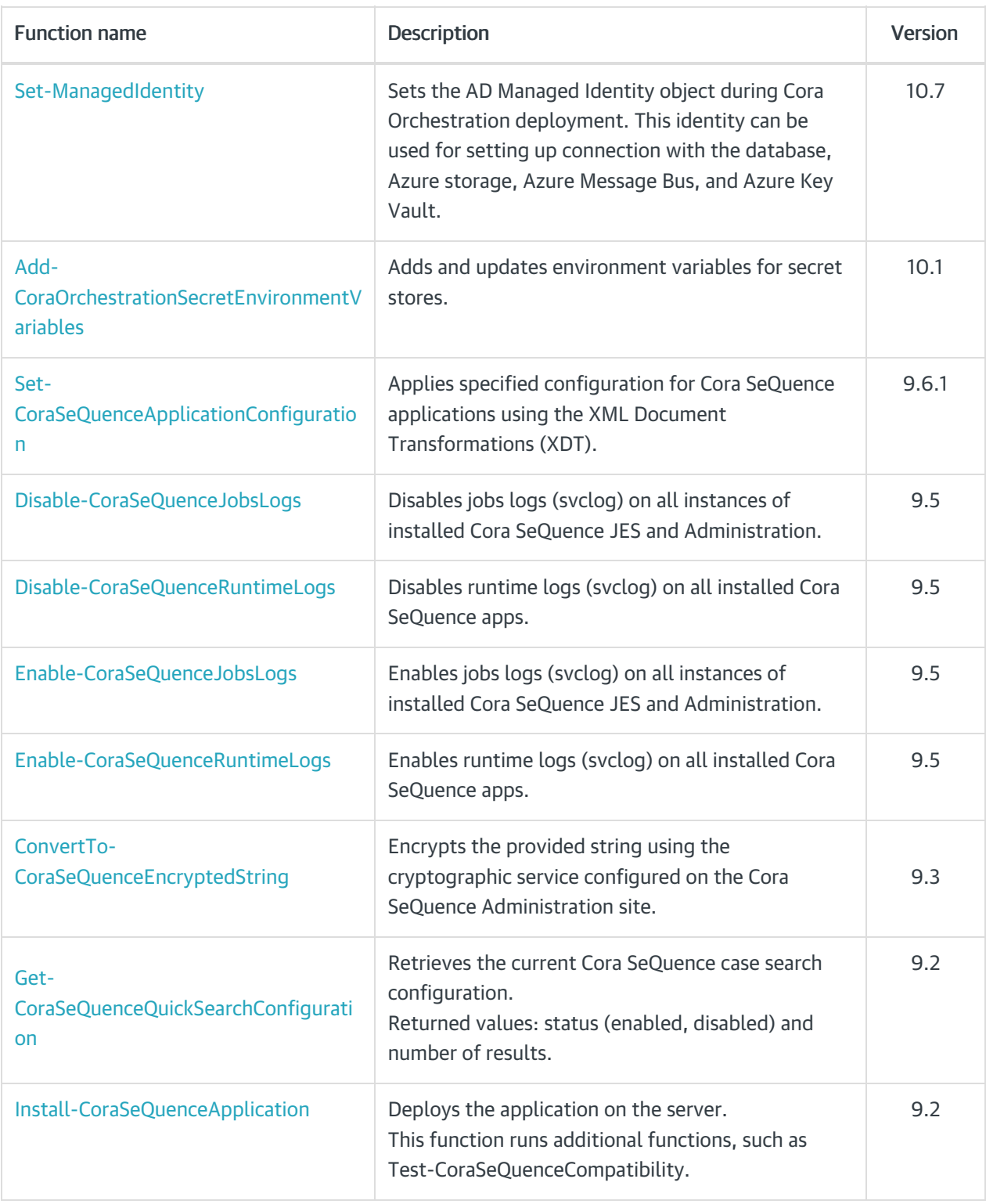

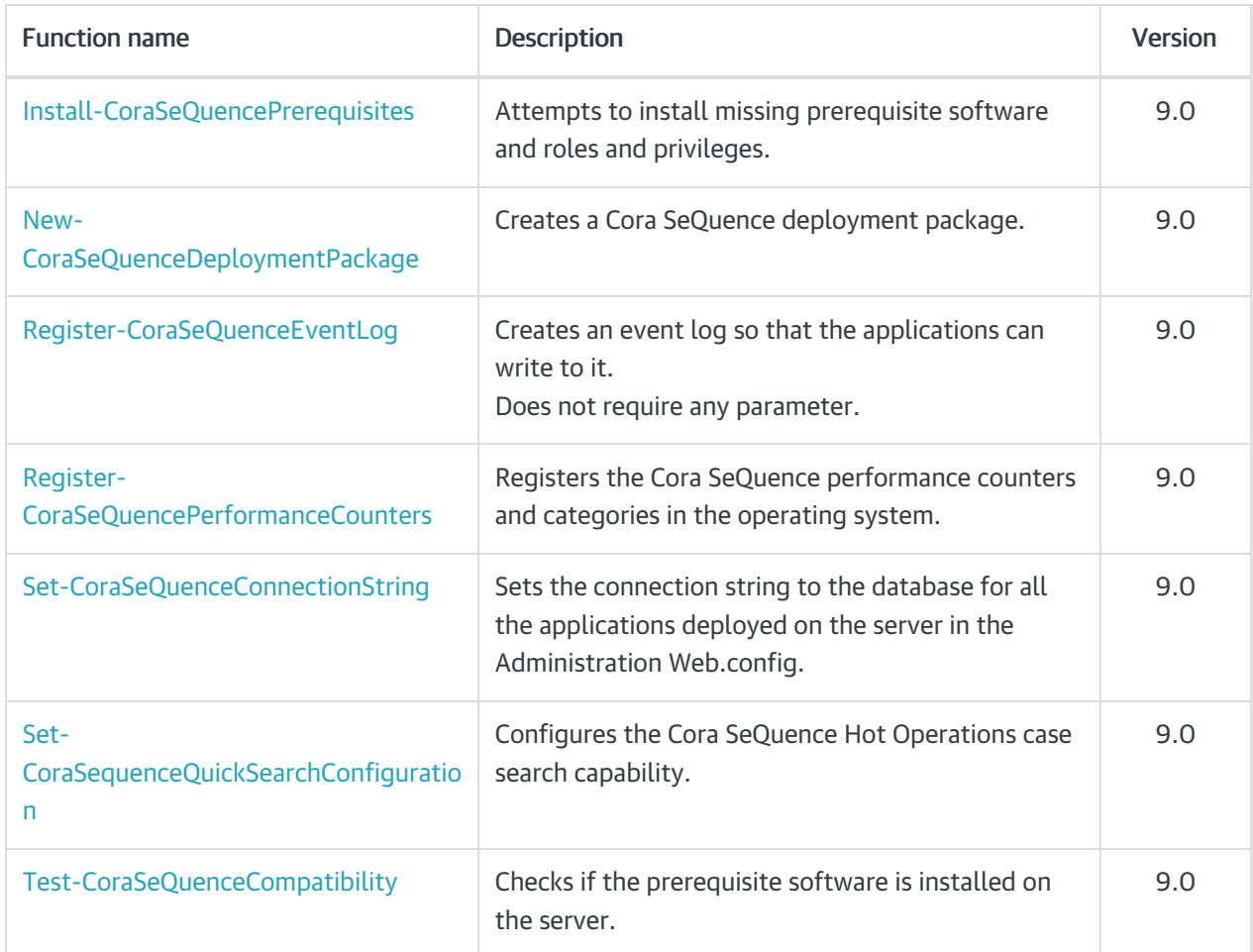

## Get a list of all functions related to a module

1. On PowerShell, run Get-Command -Module CoraSeQuence\* | sort Source

## Get help on functions

All functions in the Cora SeQuence PowerShell modules contain built-in help.

To get help on a specific function, run Get-Help <FunctionName>.